#### **BAB III**

#### **PROSEDUR PENELITIAN**

#### **A. METODE PENELITIAN**

Permasalahan yang diuraikan adalah adakah pengaruh kompetensi guru TIK terhadap hasil belajar siswa. Dalam permasalahan ini ada tiga hal yang akan diurai yaitu kompetensi guru, motivasi belajar, dan hasil belajar. Dari ketiga hal itu dapat diambil 3 variabel utama yaitu variable X yaitu kompetensi guru serta variable Y merupakan perwakilan dari motivasi belajar serta Z yang merupakan hasil belajar.

Dari uraian dia atas dapat diketahui bahwa penelitian ini menggunakan metode deskriptif seperti yang diuraikan Fasial dan Waseo (Muthomaroh:2008):

Penelitian deskriptif tujuannya untuk mendeskripsikan apa-apa yang saat ini. Didalamnya terdapat upaya deskripsi, pencatatan, analisis dan menginterpretasikan kondisi-kondisi yang sekarang ini terjadi atau ada. Pada penelitian deskriptif ini didalamnya termasuk berbagai tipe pembandingan dan mungkin juga sampai pada usaha menemukan hubungan yang terdapat antara variable-variabel;…

Untuk survey metode yang dipakai adalah metode survey eksplanatory, dimana dengan survey ini penulis dapat mengumpulkan informasi dari sebagian responden (sampel responden) yang dikumpulkan langsung di tempat kejadian secara empirik dengan tujuan untuk mengetahui pendapat dari sebagian populasi terhadap objek yang diteliti.

Menurut Masri Sangaribuan dan Sofian Efendi (1993:3) penelitian survey ini akan melibatkan sample dari sebuah populasi, dan selanjutnya para responden yang masuk ke dalam jumlah sample ini akan diberikan kuesioner untuk menarik data pokok yang diperlukan.

Pendekatan penelitian yang digunakan adalah pendekatan kuantitatif. Dalam penelitian kuantitatif masalah yang dibawa oleh peneliti harus sudah jelas Sugiyono (2010). Selain itu masih penuturan Sugiyono (2010) metode penelitian kuantitatif dapat diartikan sebagai metode penelitian yang berdasarkan pada filsafat positivisme, digunakan untuk meneliti pada populasi atau sample tertentu, teknik pengambilan sample umunya dilakukan secara random, pengumpulan data menggunakan instrumen penelitian, analisis data bersifat kuantitatif/statistik dengan tujuan untuk menguji hipotesis yang telah ditetapkan.

Dalam rumus statistika yang dipakai kesemuanya menggunakan metode korelasional yang membuktikan fakta satu terhadap fakta yang lainnya. Sehingga dalam hal ini semua perhitungan diharapkan akurat karena dari sample yang ada akan ditarik kesimpulan untuk semua populasi.

Metode kuantitatif ini pada umumnya dipergunakan oleh para peneliti yang umumnya ingin mengetahui fakta yang ada di lapangan biasanya dilakukan oleh beberapa institusi yang ingin mengetahui kondisi di lapangan seperti Dinas Pendidikan, atau bahkan proyek tertentu. Karena permasalahan yang diusung harus tetap dan tidak berubah, pengolahan proposal penelitian harus baik sehingga tidak akan berubah dilapangan. Hal penting harus diselesaikan sebelum masuk ke penelitian yang selanjutnya.

## 1. **Alur Penelitian**

Alur penelitian yang digunakan bermulai dari pemilihan masalah, setelah itu dirumuskanlah masalah yang akan diteliti untuk selanjutnya dirangkum menjadi tujuan penelitian.

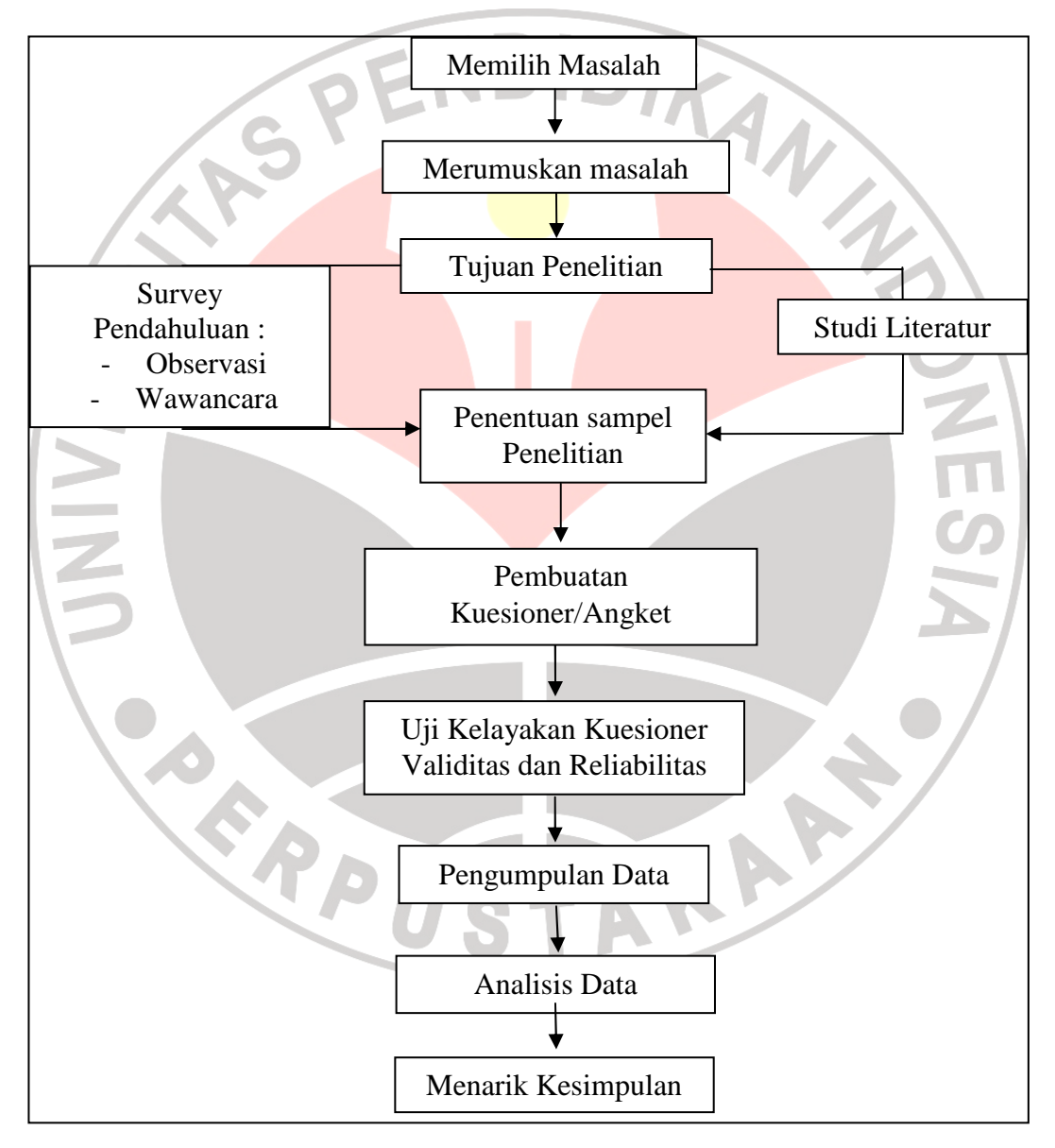

**Gambar 3.1** Desain Penelitian

Setelah itu sebelum penentuan sample penelitian maka dilakukan studi litelatur serta survey pendahuluan diantaranya observasi dan wawancara. Setelah selesai lalu ditentukan sample yang akan dipakai dalam penelitian dengan aturan yang ada. Setelah itu dibuatlah kuesioner atau angket setelah dibuat, kuesioner tersebut diuji maka dilakukan pengumpulan data. Setelah data dikumpulkan, data dianalisis dan akhirnya ditarik kesimpulan. TRAN AN

# 2. **Variabel Operasional**

Variabel operasional dalam penelitian ini adalah :

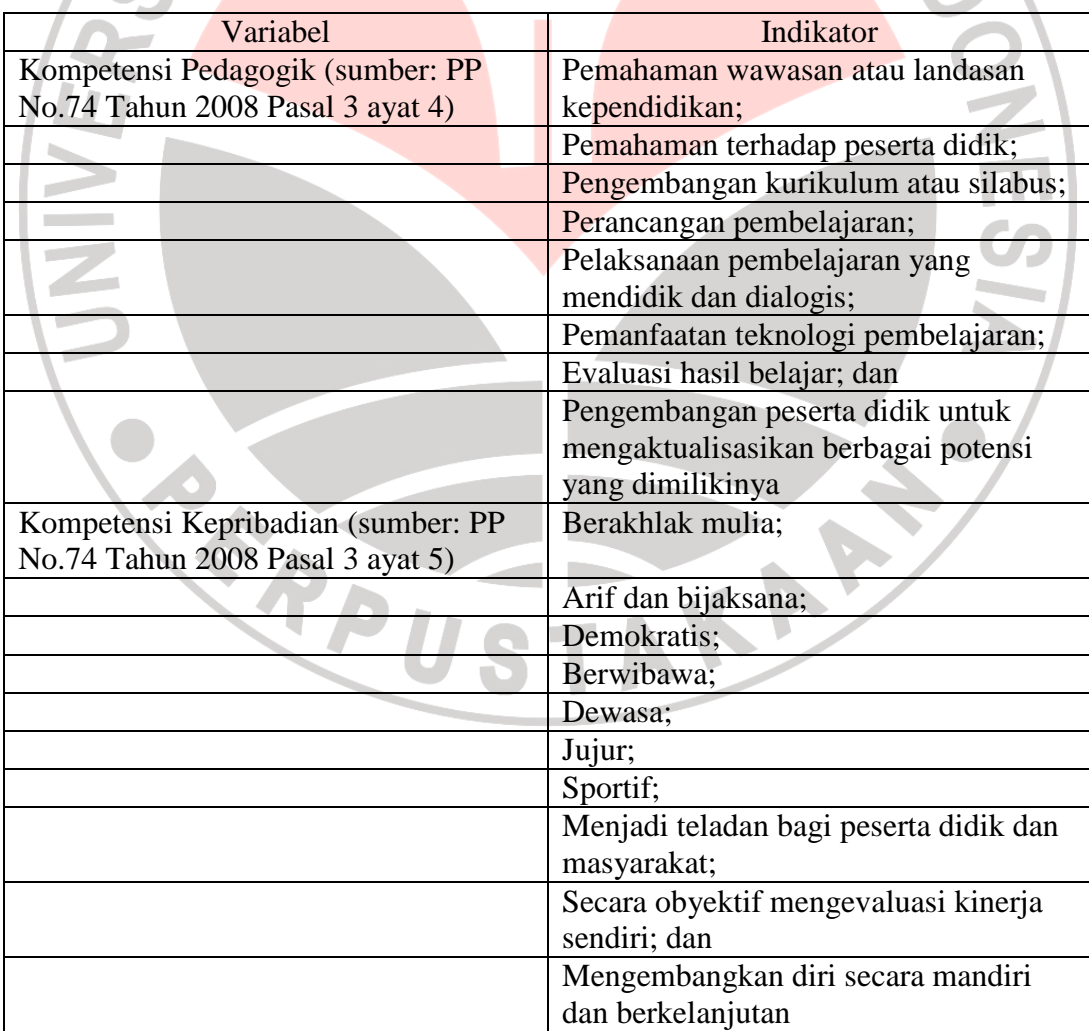

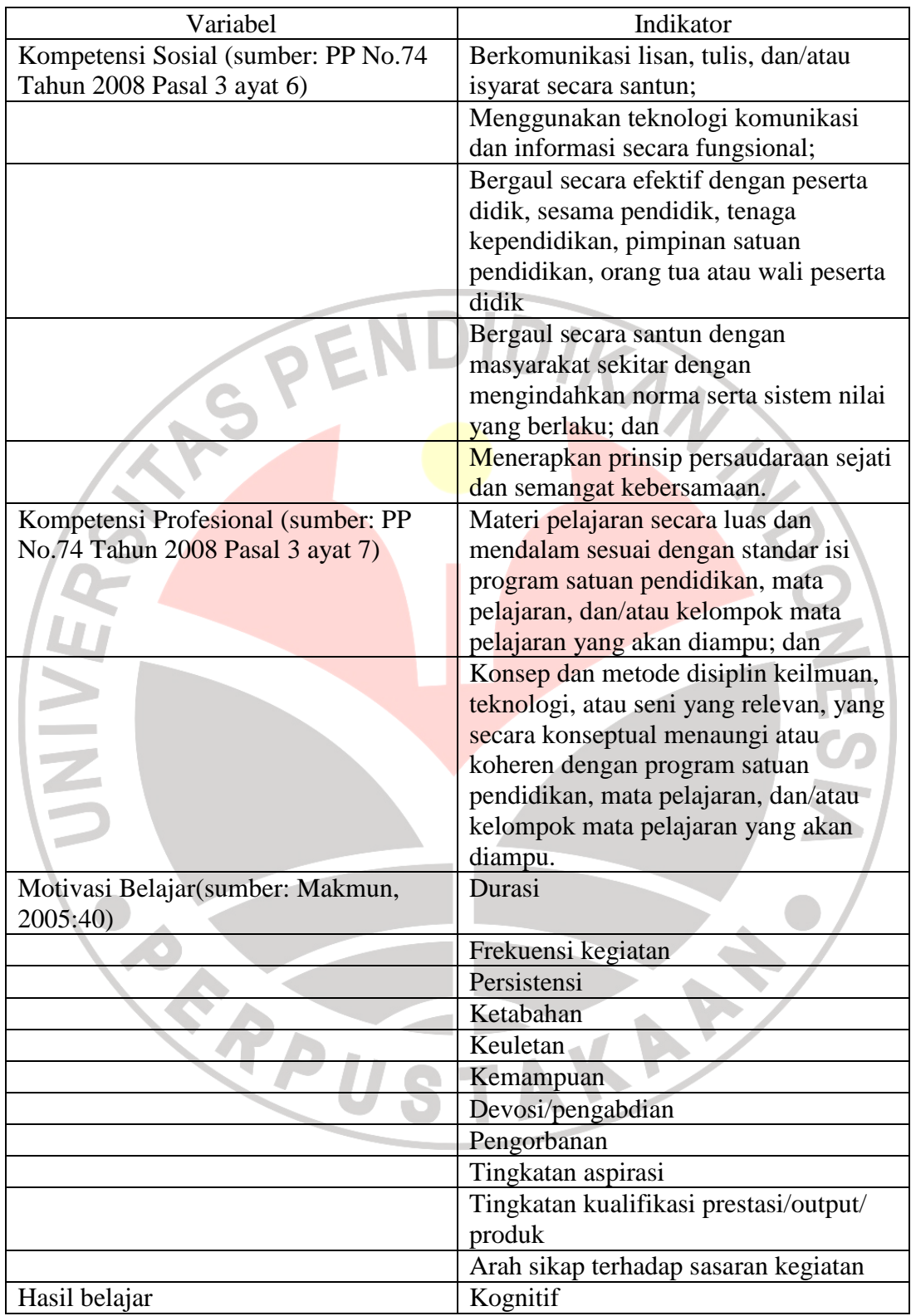

3. Jenis dan Sumber Data

Sumber data yang dirujuk dalam penelitian ini ada dua, yaitu sumber data primer dan sumber data sekunder. Sumber data primer merupakan data yang akan berhubungan langsung dengan penelitian, sedangkan untuk data sekunder merupakan data pendukung penelitian. Pada akhirnya kedua data ini akan diolah untuk menguatkan argumen pada data primer dan untuk menunjukkan penyebab dari hasil analisa data primer.

Ada beberapa jenis data yang akan dikumpulkan oleh penulis. Data tersebut terdapat pada tabel 3.1. pada akhirnya data ini diharapkan akan memudahkan penelitian baik waktu maupun tenaga.

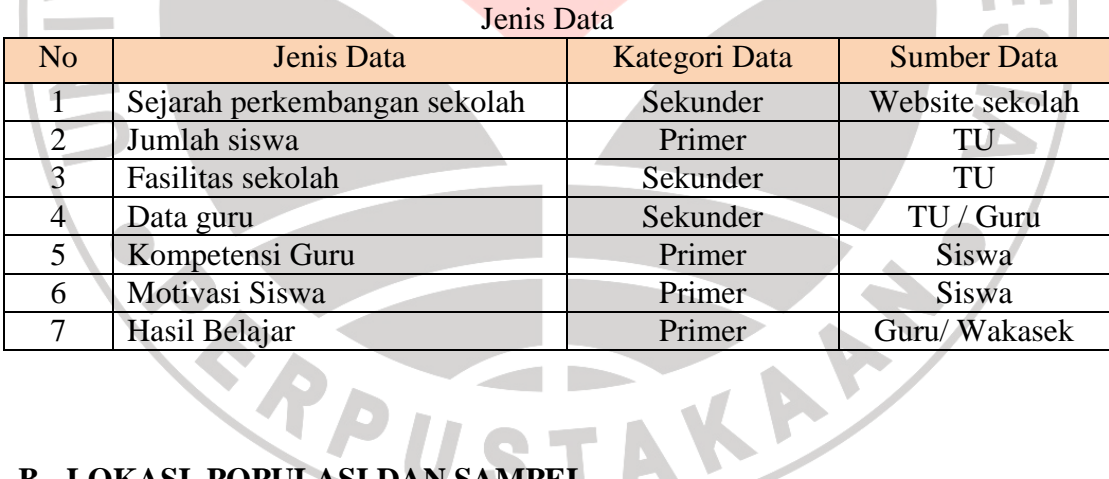

# Tabel 3.1

#### **B. LOKASI, POPULASI DAN SAM**

#### **1. Lokasi Penelitian**

Lokasi penelitian ini adalah di Sekolah Sampel. Tempat ini dipilih karena posisi yang terletak di wilayah yang berdekatan dengan kampus UPI, selain itu pada umumnya siswa yang masuk ke sekolah ini pada golongan kognitif menengah.

#### **2. Populasi Penelitian**

Dalam bukunya Sugiyono (2010) menjelaskan bahwa populasi merupakan wilayah generalisasi yang terdiri atas objek/subjek yang mempunyai kualitas dan karakteristik tertentu yang ditetapkan oleh peneliti untuk dipelajari kemudian ditarik kesimpulannya. Populasi untuk penelitian ini adalah seluruh siswa pada Sekolah Sampel tersebut.

Dari data yang didapat oleh penulis, jumlah populasi dari lokasi penelitian tersebut adalah sebagai berikut:

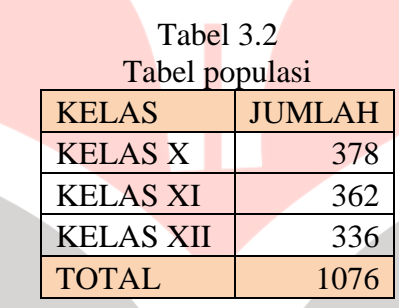

#### **3. Sample Penelitian**

Sample yang merupakan Bagian dari jumlah dan karakteristik yang dimiliki oleh populasi tersebut. Sugiyono (2010). Sample ini dimaksudkan agar data yang diteliti diberlakukan menyeluruh terhadap data. Penentuan banyaknya sampel menggunakan rumus Taro Yamane:

$$
n = \frac{N}{N \cdot d^2 + 1}
$$

Sumber : Akdon dan Hadi (2005 : 107)

Keterangan :

 $n = J$ umlah sampel

 $N = J$ umlah populasi

 $d =$  level signifikansi atau alpha yang diinginkan (umumnya 0,05 untuk bidang non-eksak dan 0,01 untuk bidang eksakta).

Sehingga jika di hitung dengan rumus tersebut, jumlah sample adalah:

$$
n = \frac{1076}{1076 \times 0.05^2 + 1} = 291,599 \approx 292
$$

Maka banyaknya sample yang digunakan dalam penelitian ini adalah 292 responden.

Untuk banyaknya sampel setiap kelas menggunakan *proportional sampling* dihitung dengan formula yang dibuat Al-Rasyid (Tarma 2007 : 96):

$$
n_i = \frac{N_i}{N} x n
$$

Keterangan :

 $n_i$ 

 $N_i$ 

= ukuran sampel yang harus diambil dari stratum ke-i

= ukuran stratum ke-i

 $N = ukuran$  populasi

 $n =$ ukuran sampel keseluruhan yang dialokasikan

Berdasarkan rumus di atas, maka jika dimasukkan semua data dan diolah dengan sampel proporsional maka didapat banyaknya sampel untuk setiap (tingkatan) kelas, yaitu:

| Samper Proporsional untuk Penemian |                 |                    |           |
|------------------------------------|-----------------|--------------------|-----------|
| <b>KELAS</b>                       | <b>POPULASI</b> | <b>SAMPEL</b>      |           |
|                                    |                 | <b>PERHITUNGAN</b> | $\approx$ |
| <b>KELAS X</b>                     | 378             | 102.58             | 103       |
| <b>KELAS XI</b>                    | 362             | 98.24              | 98        |
| <b>KELAS XII</b>                   | 336             | 91.18              | 91        |
| <b>JUMLAH</b>                      | 1076            |                    | 292       |

Tabel 3.3 Sampel Proporsional untuk Penelitian

# **C. TEKNIK PENGUMPULAN DATA**

Teknik pengumpulan data merupakan cara yang digunakan untuk memperoleh data penelitian. Berdasarkan jenis data yang dibahas di atas, ada dua teknik yang akan dilakukan untuk mendapatkan data, diantaranya:

Studi dokumentasi

Studi dokumentasi yaitu pengumpulan data yang diperoleh dari institusi yang bersangkutan. Karena institusi yang akan diteliti ini merupakan sekolah maka dokumentasi yang datap diperoleh dapat berasal dari Guru maupun Bagian Administrasi yang bersangkutan, sedangkan data lain yang bersifat umum dapat didapatkan di website sekolah tersebut.

2. Kuesioner

Kuesioner merupakan daftar pertanyaan tertulis yang akan diberikan kepada responden yang selanjutnya akan diisi dan menjadi data primer dari penelitian ini. Berikut ini adalah langkah-langkah membuat kuesioner:

- a. Menyusun kisi-kisi kuesioner
- b. Merumuskan masing-masing pertanyaan
- c. Menetapkan kriteria

Dalam kuesioner yang akan disebarkan kepada responden adalah angket, maka kriteria yang digunakan dalam kuesioner tersebut adalah skala likert.

| Skor Jawaban Angket |                     |  |
|---------------------|---------------------|--|
|                     | <b>JAWABAN</b>      |  |
|                     | Selalu              |  |
|                     | Sering              |  |
|                     | Jarang              |  |
|                     | <b>Tidak Pernah</b> |  |

Tabel 3.4 Skor Jawaban Angket

Dalam penelitian kualitatif, analisis data dilakukan setelah seluruh data dari responden terkumpul. Beberapa tahap analisis yang akan dilakukan dalam penelitian ini, yaitu :

- 1. Menyusun data
- 2. Mentabulasi data
- 3. Menyusun peringkat pada setiap variabel penelitian
- 4. Menganalisis data.

#### **D. TEKNIK ANALISIS DATA DAN UJI HIPOTESIS**

Pada bagian ini dibahas mengenai teknik yang digunakan untuk menganalisis data yang didapat dari hasil penelitian. Data yang didapatkan berupa ordinal akan di ubah terlebih dahulu menjadi data interval. Data interval ini akan menjadi pandangan sementara terhadap variabel-variabel diteliti. Pengolahan data interval ini menggunakan skala perhitungan skor ideal (kriterium) Sugiyono (2003:94):

Skor Maks = st x jb x jr

Skor Min  $=$  sr x jb x jr

Jenjang = Skor Maks – Skor Min

Panjang interval kelas = Jenjang : banyaknya kelas

Skala Nilai  $=$   $\frac{\text{data yang terkumpul-nilai terkeci}}{\text{skor maks-skor min}}$  x 100%

Keterangan:

st  $=$  skor tertinggi

 $sr = skor$  terendah

jb  $=$  jumlah butir soal

 $jr = j$  imlah responden

Setelah ketiga data itu ditemukan, maka carilah panjang interval kelas yang digunakan umumnya terdiri dari 5, masing-masing memiliki nama selang berbeda diantaranya sangat rendah, rendah, cukup, tinggi dan sangat tinggi. Hal ini dimaksudkan untuk memberikan tanggapan responden terhadap variabel tertentu dan menyimpulkannya berdasarkan hasil yang sudah didapat selama penelitian.

1. Uji Validitas dan Reliabilitas Instrumen

Valid yaitu sahih, merupakan sejauh mana alat ukur itu mengukur apa yang ingin diukur, dengan kata lain menunjukkan kevalidan dari suatu alat ukur. Sedangkan reliabel yaitu dapat dipercaya, merupakan sejauh mana pengukuran dapat dipercaya atau diandalkan. Penelitian ini diawali dengan penelitian pendahuluan. Penelitian pendahuluan ini dimaksudkan agar instrumen yang akan

**ANAS** 

dijadikan alat penelitian diuji dan dilihat sejauh mana validitas dan reliabilitas dari instrumen tersebut.

a. Uji Validitas Instrumen

Uji validitas menunjukan sejauh mana alat pengukur, yaitu kuesioner atau angket ini dapat mengukur apa yang diukur. Jenis validitas yang digunakan dalam penelitian ini adalah validitas konstruk, yaitu uji validitas untuk melihat konsistensi antara komponen konstruk yang satu dengan yang lainya. Jika semua komponen tersebut konsisten antara yang satu dengan yang lainya maka komponen tersebut valid (Masri Singarimbun, et al, 1995 hal 123-127).

Uji validitas dapat dilakukan dengan menghitung korelasi antara masingmasing pernayataan dengan skor total dengan menggunakan rumus teknik korelasi *"product moment"*(Singarimbun.1995.137). Metode yang digunakan adalah metode analisis item per item yaitu mengkorelasikan skor tiap butir dengan skor total yang merupakan jumlah skor tiap butir (Sugiyono, 2005: 141) Kemudian hasil perhitungan korelasinya dibandingkan dengan r kritis yaitu 0,30.

$$
r_{xy} = \frac{N(\sum xy) - (\sum x)(\sum y)}{\sqrt{(N \sum x^2 - (\sum x)(N \sum y^2 - (\sum y)^2)}}
$$
  
yxatno (2008)

Sumber : Priyatno (2008)

Keterangan:

- $r_{xy}$  = Koefisien Korelasi yang dicari
- $x =$ Skor pernyataan
- y = Skor total seluruh pernyataan
- $N = J$ umlah Responden

#### b. Uji Reliabilitas Instrumen

Kuesioner sebagai alat ukur penelitian ini perlu diuji reliabilitas atau keandalanya untuk mndapatkan petunjuk mengenai mutu penelitian. Uji reliabilitas dilakukan terhadap item pertanyaan yang dinyatakan valid. Reliabilitas adalah indek yang menunjukan sejauh mana hasil alat ukur dipakai dua kali untuk mengukur gejala yang sama maka alat ukur tesebut reliabel. Dengan kata lain, reliabilitas menunjukan konsistensi suatu alat ukur dalam mengukur gejala yang sama (Saifudin,1997)

Reliabilitas dapat juga menunjukan sejauh mana hasil alat ukur tersebut dapat diandalakan dan terhindar dari kesalahan pengukuran. Keandalan alat menunjukan ketepatan, kemantapan, dan homogenitas alat ukur yang dipakai. Tinggi rendahnya nilai reliabiltas secara empiris ditunjukan oleh suatu

angka yang disebut koefisien reliabilitas. Secara teoritis besarnya koefisien reliabilitas berkisar antara 0,00-1,00. Namun pada kenyataanya koefiisen 1,00 tidak pernah tercapai dalam pengukuran, hal ini dikarenakan manusia sebagai objek pengukuran psikologis merupakan sumber tidak konsisten yang potensial.

Menurut Kaplan dan Accuzo (1993), besarnya koefisien reliabilitas yang harus dipenuhi oleh suatu alat ukur adalah 0,70. Disamping itu, walaupun koefisien korelasi dapat bernilai positif (+) atau negatif (-). Namun, dalam hal reliabilitas koefisisen yang kurang dari nol tidak ada artinya., karena interpretasi reliabilitas selalu mengacu pada koefisisen yang positif.

Pengujian reliabilitas untuk penelitian ini menggunakan perhitungan *Cronsbach's Alpha* (r), karena umum dipakai untuk angket kuesioner. Berikut ini rumus Alpha:

$$
r = \left[\frac{k}{k-1}\right] \left[1 - \frac{\sum \sigma_b^2}{\sigma_t^2}\right]
$$

Sumber : Arikunto (2002)

Keterangan:

 $\sigma_t^2$ 

r = koefisien reliabilitas instrumen (*cronssbach's alpha*)

k = banyaknya butir pertanyaan atau banyaknya soal

 $\sum \sigma_b^2$  $=$  total varians butir

= total varians

Dari perhitungan tersebut, akan didapat skala dari 0 sampai 1. Selanjutnya

skala tersebut dibandingkan dengan tabel berikut untuk mengetahui sejauh mana

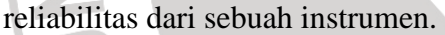

| 1. uu vii v                   |                 |  |
|-------------------------------|-----------------|--|
| Skala nilai cronsbach's alpha |                 |  |
| Nilai                         | Reliabilitas    |  |
| $0,00$ s.d. $0,20$            | kurang reliabel |  |
| $0,21$ s.d. $0,40$            | agak reliabel   |  |
| $0,42$ s.d. $0,60$            | cukup reliabel  |  |
| $0,61$ s.d. $0,80$            | Reliabel        |  |
| $0,81$ s.d. $1,00$            | sangat reliabel |  |
| Sumber: Triton (2005)         |                 |  |

Tabel 3.5

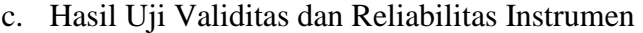

Hasil dari uji validitas seperti berikut:

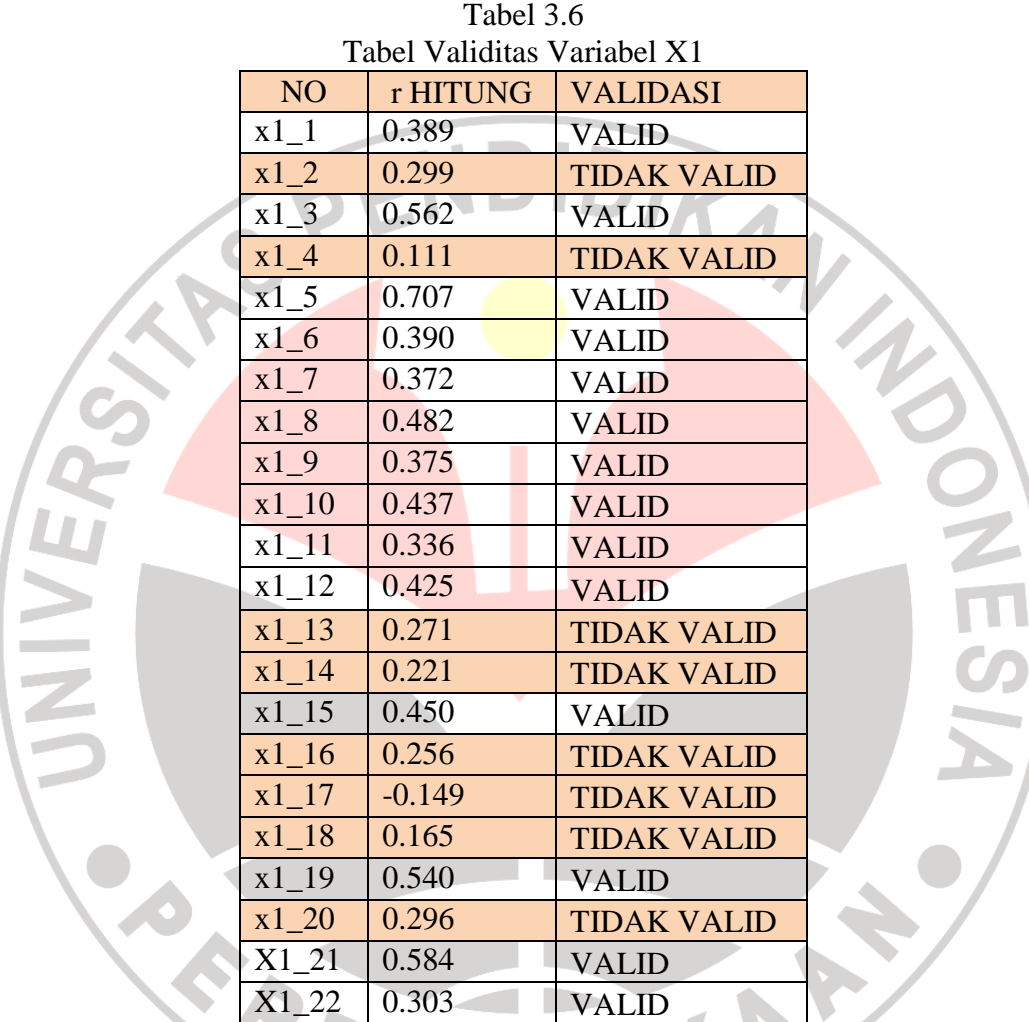

Item nomor 1, 2, 13, 14, 16, 17, 18 dan 20 kurang dari 0.300 sehingga dinyatakan tidak valid maka item tersebut dibuang. Setelah item tersebut dibuang maka dilakuakan uji reliabilitas untuk item yang tersisa dan didapat nilai *cronsbach's alpha* sebesar 0.749 dinyatakan lebih besar dari 0.6 sehingga item yang tersisa di variabel X1 dinyatakan reliabel untuk dijadikan instrumen penelitian.

Tabel 3.7 Uji Reliabilitas X1

| Cronbach's |            |
|------------|------------|
| Alpha      | N of Items |
| .749       |            |

Dalam tabel 3.8 Didapat bahwa item nomor 2 dan 3 tidak valid karena kurang dari 0.3 maka item tersebut tidak diikut sertakan untuk penelitian dengan kata lain dibuang. Selanjutnya item yang valid diuji reliabilitasnya diuji dengan hasil 0.622 yang berarti bahwa instrumen yang tersisa dinyatakan reliabel untuk dijadikan instrumen penelitian.

|        | Tabel 3.8<br>Uji Validitas X2 |                                  |                    |  |
|--------|-------------------------------|----------------------------------|--------------------|--|
|        | NO <sub>1</sub>               | r HITUNG                         | <b>VALIDITAS</b>   |  |
|        | $x2_1$                        | 0.598                            | <b>VALID</b>       |  |
|        | $x2_2$                        | 0.263                            | <b>TIDAK VALID</b> |  |
|        | $x2_3$                        | 0.375                            | <b>VALID</b>       |  |
| $\leq$ | $x2_4$                        | 0.691                            | <b>VALID</b>       |  |
|        | $x2_{-}5$                     | 0.183                            | <b>TIDAK VALID</b> |  |
|        | $x2_6$                        | 0.469                            | <b>VALID</b>       |  |
|        | $x2$ 7                        | 0.488                            | <b>VALID</b>       |  |
|        | $x2_8$                        | 0.565                            | <b>VALID</b>       |  |
|        | $x2_9$                        | 0.44                             | <b>VALID</b>       |  |
|        | $x2_10$                       | 0.464                            | <b>VALID</b>       |  |
|        |                               | Tabel 3.9<br>Uji Reliabilitas X2 |                    |  |
|        |                               | Cronbach's                       |                    |  |
|        |                               | Alpha                            | N of Items         |  |
|        |                               | .622                             | 8                  |  |

Untuk variabel X3 ini, hanya item nomor 1 yang tidak valid karena kurang dari 0.3 sedangkan nomor lainnya dinyatakan valid. Sehingga ada 8 nomor yang

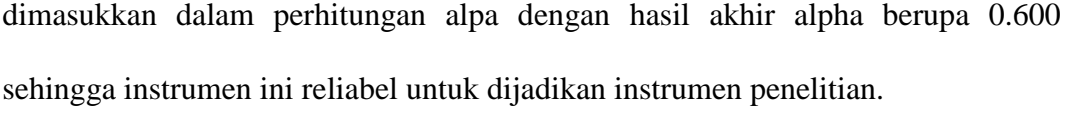

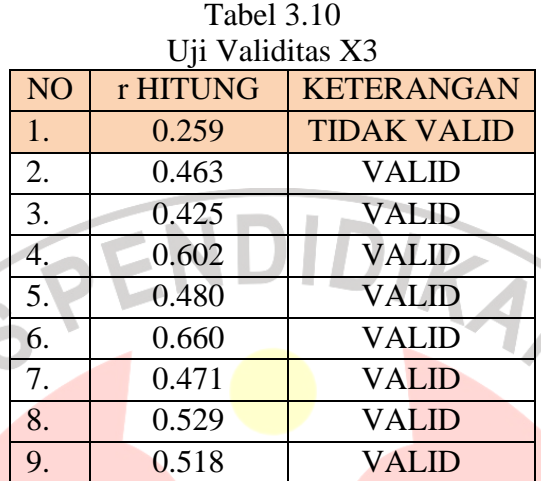

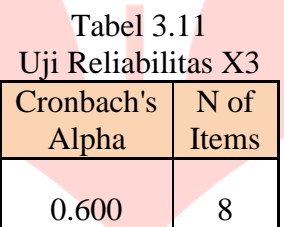

Untuk variabel X4, no item yang tidak valid adalah nomor 3 setelah dihapus karena kurang dari 0.3 lalu dihitung nilai alphanya dan dihasilkan nilai 0.740 yang berarti bahwa instrumen tersebut dinyatakan reliabel untuk diajukan dalam sebuah penelitian.

 $\overline{\phantom{a}}$ 

A.

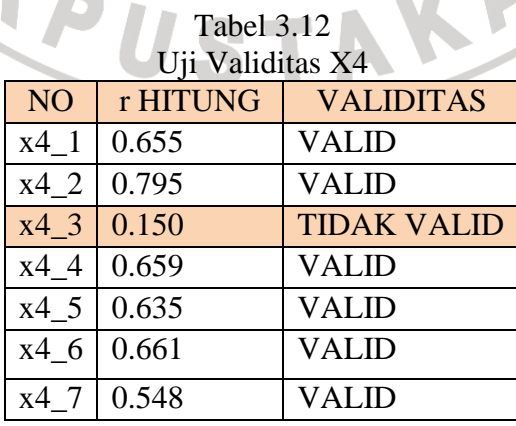

公

| $x48$ 0.312 | l VALID |
|-------------|---------|
| x49 0.526   | VALID   |

Tabel 3.13 Uji reliabilitas X4

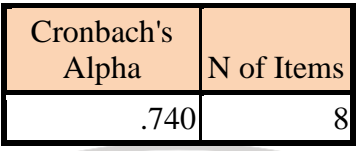

Untuk instrumen Y ternyata ada 6 item yang tidak valid, diantaranya 5, 12, 14, 16, 26 dan 29. Setelah instrumen yang tidak valid dibuang maka didapatkan nilai reliabilitas sebesar 0.839, yang artinya instrumen variabel Y ini sanga reliabel untuk dijadikan instrumen penelitian.

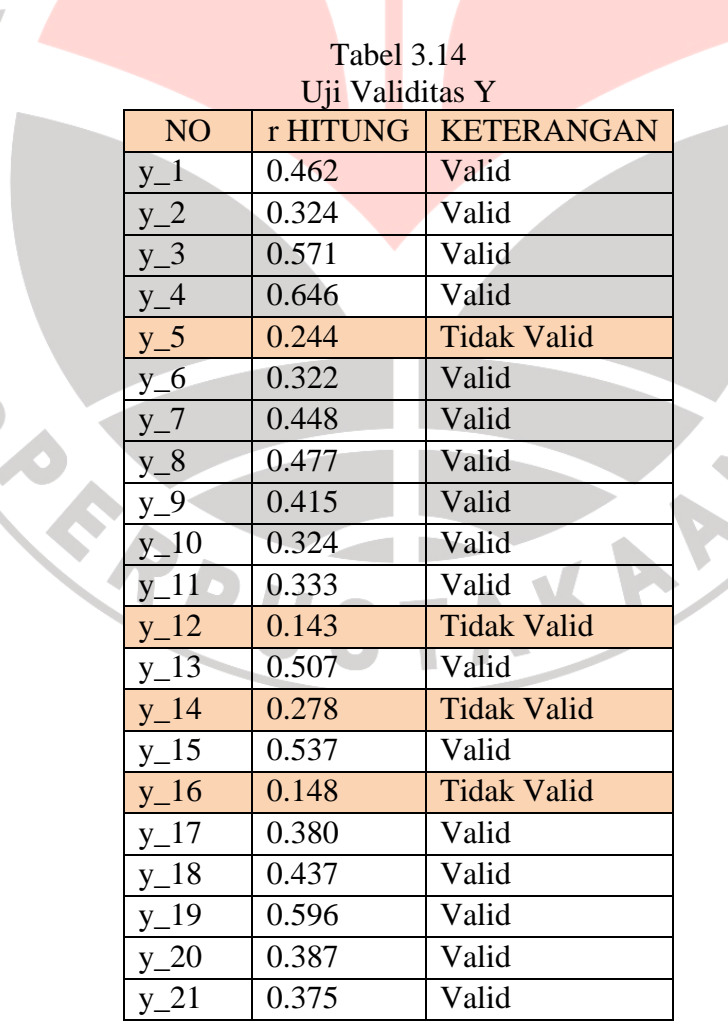

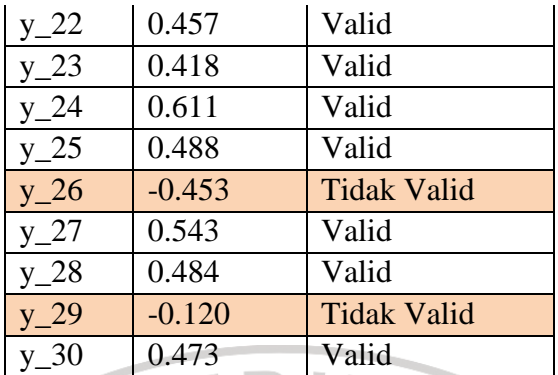

### Tabel 3.1

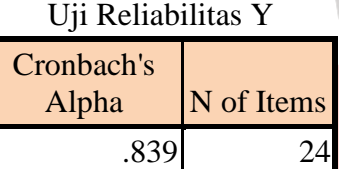

# 2. Analisis Data

a. Uji normalisasi

Uji normalisasi dilakukan untuk mengetahui tingkat normalisasi distribusi data dari data angket yang sudah disebar. Uji normalisasi ini dapat dilihat dari diagram pencar yang akan secara otomatis akan di generate oleh SPSS. Ada beberapa hal yang perlu diperhatikan ketika kita akan menggunakan diagram pencar (Arikunto,1996:259):

- 1) Jika titik-titik merupakan garis lurus menyudut menunjukkan adanya korelasi tinggi positif.
- 2) Korelasi negatif menunjukkan hubungan berlawanan arah.
- 3) Tidak berkorelasi, berpencar.
- b. Analisis Regresi Linier Berganda

Dalam penelitian ini data yang terkumpul akan diolah dan ditampilkan dalam bentuk regresi linier berganda (*multiple regression*). Spiegel

END

(2004:281) mengemukakan bahwa korelasi berganda merupakan derajat atau tingkat keterhubungan yang terdapat di antara tiga variabel atau lebih. Priyatno (2009:73) menuliskan persamaan regresi liner berganda seperti berikut:

$$
Y' = a + b_1 X_1 + b_2 X_2 + \dots + b_n X_n
$$

Keterangan :

NIVE

Y' = Variabel dependen (nilai yang diprediksikan)

 $X_1$ ,  $X_2$  dan  $X_n$  = Variabel independen

a = konstanta (nilai Y' apabila  $X_1$ ,  $X_2$  ...  $X_n = 0$ )

b = koefisien regresi (nilai peningkatan ataupun penurunan) Sama halnya dengan penelitian ini, pada penelitian ini ada dua hipotesis yang akan dibuktikan. Hipotesis pertama terdiri dari satu variabel dependen yaitu motivasi belajar (Y), dengan 4 variabel independen yaitu Kompetensi Pedagogik (X1), Kompetensi Kepribadian  $(X_2)$ , kompetensi sosial  $(X_3)$ , kompetensi profesional  $(X_4)$ dan berdasarkan rumus di atas maka persamaan regresi yang akan dibuat dari penelitian ini adalah:

 $Y' = a + b_1X_1 + b_2X_2 + b_3X_3 + b_4X_4$ 

Hipotesis yang kedua terdiri dari satu variabel dependen yaitu hasil belajar (Z), dengan 5 variabel independen yaitu Kompetensi Pedagogik  $(X_1)$ , Kompetensi Kepribadian  $(X_2)$ , kompetensi sosial  $(X_3)$ , kompetensi profesional  $(X_4)$  dan motivasi belajar siswa  $(Y)$  sehingga berdasarkan rumus di atas maka persamaan regresi yang akan dibuat dari penelitian ini adalah:

$$
Z' = a + b_1 X_1 + b_2 X_2 + b_3 X_3 + b_4 X_4 + b_5 Y
$$

Sudjana (1997:205) menguraikan metode yang dapat digunakan untuk menghitung kuadrat terkecil untuk mencari koefisien a dan b. rumus yang bisa dipakai adalah:

$$
a = \frac{(\sum y_i)(\sum x_i^2) - (\sum x_i)(\sum x_i y_i)}{n \sum x_i^2 - (\sum x_i)^2}
$$

$$
b = \frac{n \sum x_i y_i - (\sum x_i)(\sum y_i)}{n \sum x_i^2 - (\sum x_i)^2}
$$

OLS (*Ordinal Least Square*) dapat menunjukkan garis lurus terbaik untuk mewakili titik hubungan variabel dependen dan independen. Setelah nilai a dan nilai b ditemukan maka dapat dilihat sejauh mana keterikatan antar variabel tersebut.

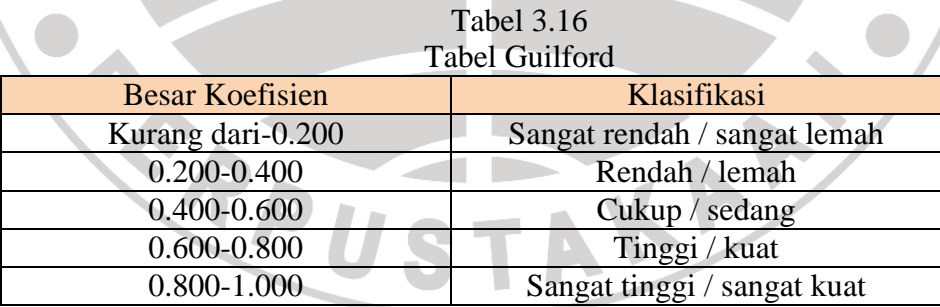

Sumber: Ann Lyn (2009)

c. Analisis Korelasi Ganda (R)

Analisi korelasi ganda merupakan cara untuk mengetahui hubungan antara dua atau lebih variabel independen terhadap variabel dependen. Nilainya berkisar antara 0-1. Jika nilai R mendekati 1 maka hubungan

semakin kuat, akan tetapi jika nilai mendekati nol maka hasilnya sebaliknya. Rumus untuk dua variabel dependen:

$$
Ryx_1x_2 = \sqrt{\frac{(ryx_1)^2 + (ryx_2)^2 - 2.(ryx_1)(ryx_2)(rx_1x_2)}{1 - (rx_1x_2)^2}}
$$

Sumber : Priyatno (2008)

Keterangan :

 $Ryx_1x_2$  = korelasi variabel X<sub>1</sub> dengan X<sub>2</sub> secara bersama-sama terhadap Y

 $ryx_1 = k$ orelasi sederhana antara X<sub>1</sub> dan Y

- $ryx_2$  = korelasi sederhana antara  $X_2$  dan Y
- $rx_1x_2$  = korelasi sederhana antara  $X_1$  dan  $X_2$
- d. Koefisien Determinasi (R<sup>2</sup>)

Koefisien determinasi merupakan cara untuk mengukur ketepatan suatu garis regresi. Besarnya nilai  $R^2$  berada diantara 0 dan 1  $(0 < R<sup>2</sup> < 1)$ . Selanjutnya jika  $R<sup>2</sup>$  mendekati angka 1 maka hubungan variabel bebas dan terikat semakin erat atau semakin dekat. Dengan kata lain, model tersebut baik. Sebaliknya jika  $R^2$  mendekati nol maka hubungan variabel bebas dengan variabel terikat semakin jauh atau tidak erat. Dengan kata lain model kurang baik.

e. Uji Hipotesis

Pengujian hipotesis ini ada untuk mengetahui sejauh mana hipotesis dapat dipertahankan atau ditolak

$$
F_{hitung} = \frac{R^2/k}{(1-R)/(N-k-1)}
$$

Keterangan :

- $R$  = korelasi ganda
- $k =$  jumlah variabel independen
- $n = ukuran sampel$

Pada umumnya hipotesis dapat diterima dan ditolak jika:

 $Ho: \rho = 0$  menunjukkan bahwa varabel X tidak mempengaruhi Y Ha :  $\rho \neq 0$  paling tidak salah satu variabel X berpengaruh terhadap Y Selain dengan F<sub>hitung</sub>, kita dapat mengetahui sejauh mana pengaruh variabel X nyata terhadap Y atau sejauh mana variabel independen berpengaruh pada variabel dependen. Sedangkan pada penelitian ini karena yang digunakan adalah regresi linier berganda maka yang digunakan adalah Tabel Anova yang merupakan outut dari analisis SPSS. Tahapan untuk melakukan uji F:

1) Merumuskan hipotesis

JNIVE

Model Pertama Y:Y=f(X1,X2,X3,X4)

 $Ho$  :  $\rho = 0$ , artinya tidak ada pengaruh antara variabel X1(kompetensi pedagogik), X2 (kompetensi kepribadian), X3 (kompetensi sosial), X4 (kompetensi profesional) terhadap Y (motivasi belajar siswa).

Ha :  $\rho \neq 0$ , artinya ada pengaruh antara variabel X1(kompetensi pedagogik), X2 (kompetensi kepribadian), X3 (kompetensi sosial), X4 (kompetensi profesional) terhadap Y (motivasi belajar siswa) Model kedua Z:Z=f(X1,X2,X3,X4,Y)

Ho :  $\rho = 0$ , artinya tidak ada pengaruh antara variabel X1(kompetensi pedagogik), X2 (kompetensi kepribadian), X3 (kompetensi sosial), X4 (kompetensi profesional), Y (motivasi belajar siswa) terhadap Z (hasil belajar siswa).

Ha :  $\rho \neq 0$ , artinya ada pengaruh antara variabel X1(kompetensi pedagogik), X2 (kompetensi kepribadian), X3 (kompetensi sosial), X4 (kompetensi profesional), Y (motivasi belajar siswa) terhadap Z (hasil belajar siswa).

- 2) Menentukan tingkat signifikansi, pada umumnya 5% = 0,05
- 3) Pengujian signifikansi, Ghozali (2007) bila nilai sig (pada ANOVA) < tingkat signifikansi maka Ho ditolak
- 4) Menentukan F hitung, diambil dari tabel Anova
- 5) Menentukan F tabel, menurut Ruseffendi (1993:364) nilai F yang dicari ada 2, yang pertama dengan signifikansi 5% dimana  $F = (\frac{1}{2}\alpha; n_1, n_2)$  sedangkan untuk nilai F yang kedua menggunakan signifikansi 95% dimana  $F = \left(1 - \frac{1}{2}\alpha; n_1, n_2\right)$ untuk mempermudah bisa menggunakan =finv ( probability, df1,

df2 ) dimana probability = signifikansi,  $n_1 = df1 = derajat$ kebebasan (jumlah variabel-1),  $n_2 = df2 = (jumlah kasus-variabel$ independen-1) (Priyantno,2008)

6) Kriteria pengujian

UNIVEX

- a) Ho diterima bila F tabel  $\leq$  F hitung  $\leq$  F tabel
- b) Ho ditolak bila F hitung  $>$  F tabel atau F hitung  $<$  F tabel
- 7) Membandingkan F hitung dengan F tabel
- 8) Gambar
- 9) Kesimpulan
- f. Uji Koefisien Parsial

Uji koefisien regresi parsial ini berfungsi untuk mengetahui keterhubungan masing-masing variabel independen pada regresi linier berganda terhadap variabel dependen.

$$
t = \frac{r\sqrt{n-k-1}}{\sqrt{1-r^2}}
$$

Selanjutnya dengan thitung, dapat diuji apakah hipotesis dapat diterima atau ditolak. Jika  $-t_{table} \leq t_{hitung} \leq t_{table}$  berarti bahwa Ho diterima dan Ha ditolak. Jika  $-t_{hitung} < -t_{tablel}$  atau  $t_{hitung} > t_{tablel}$ maka Ho ditolak dan Ha diterima, atau dengan kata lain untuk hipotesis mayor sebagai berikut:

 $Ho: \rho = 0$ , artinya tidak ada pengaruh yang signifikan

 $Ha: \rho \neq 0$ , artinya ada pengaruh yang signifikan

g. MS EXCEL dan SPSS

NIVE

Untuk mempermudah perhitungan, penulis menggunakan Ms Excel dan SPSS for windows. Untuk pengujian instrument, penulis menggunakan cara berikut:

1) Untuk input data penulis menggunakan Ms Excel, selain itu untuk mempermudah mendapatkan frekuensi penulis juga menggunakan fasilitas fungsi COUNTIF, FINV, TINV dan FREQUENCY

- 2) Uji validitas pada SPSS, analyze > correlate > bivarate
- 3) Uji reliabilitas pada SPSS, analyze > scale > Reliability Analysis
- 4) Untuk Uji normalisasi, determinan, regresi serta uji hipotesis pada SPSS penulis menggunakan analyze > Regression> Linier > pilih menu yang diperlukan setelah itu tekan tombol OK

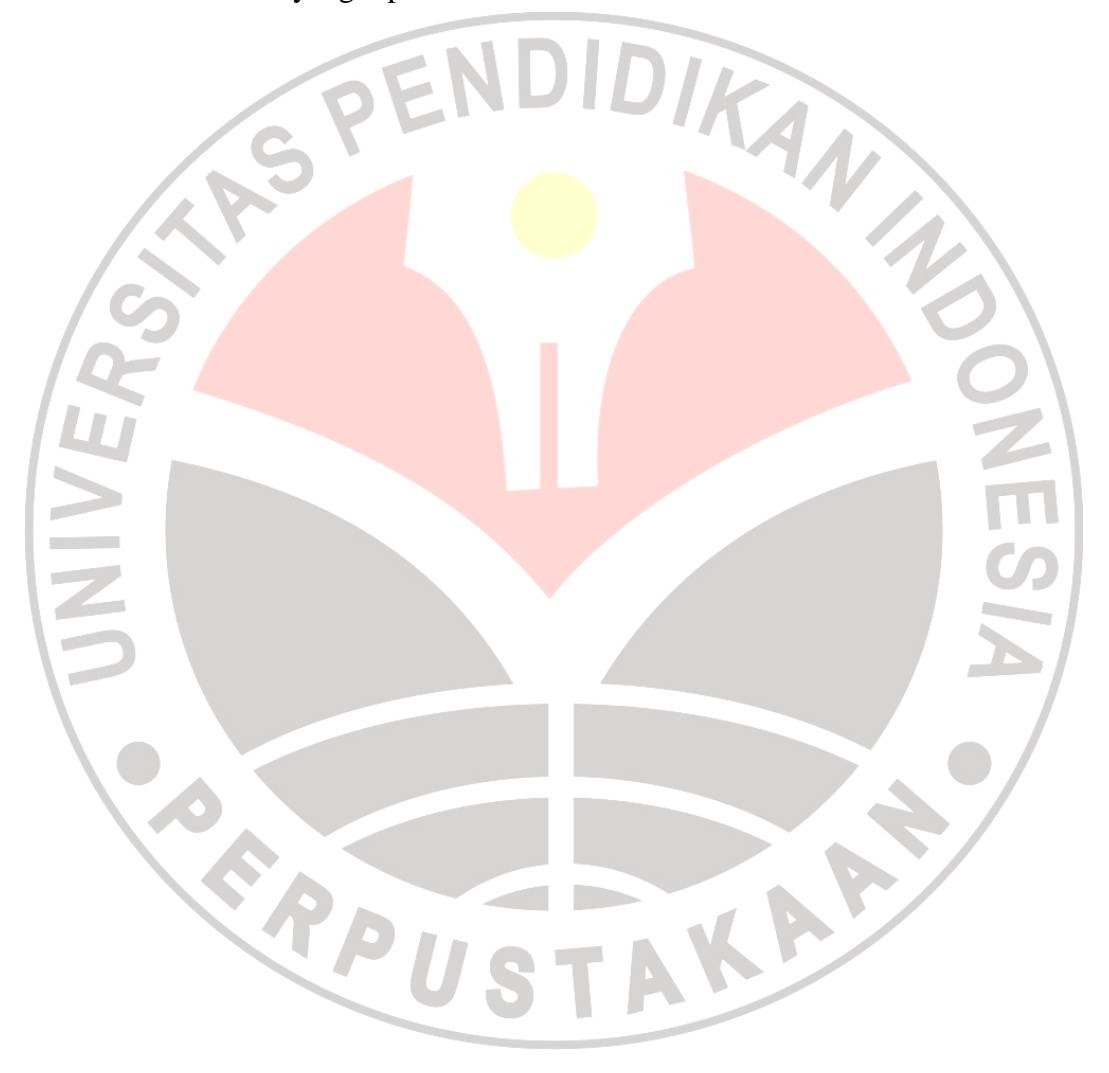